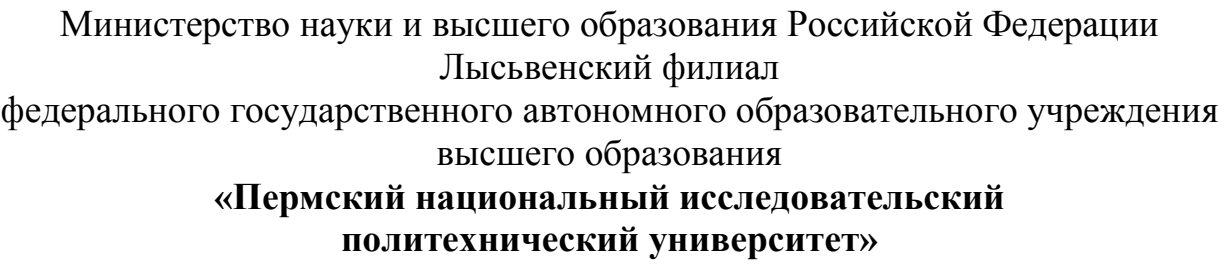

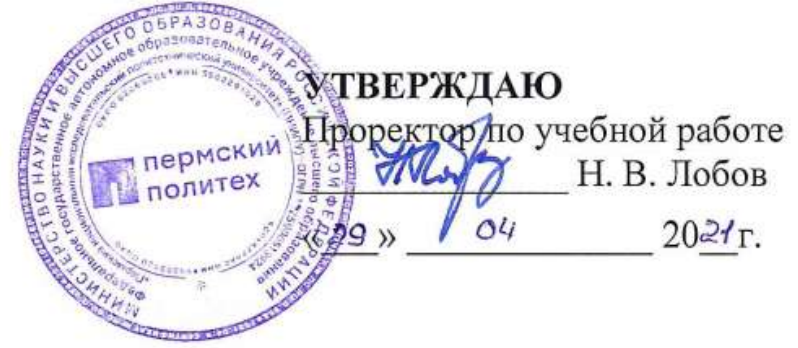

## **РАБОЧАЯ ПРОГРАММА ДИСЦИПЛИНЫ**

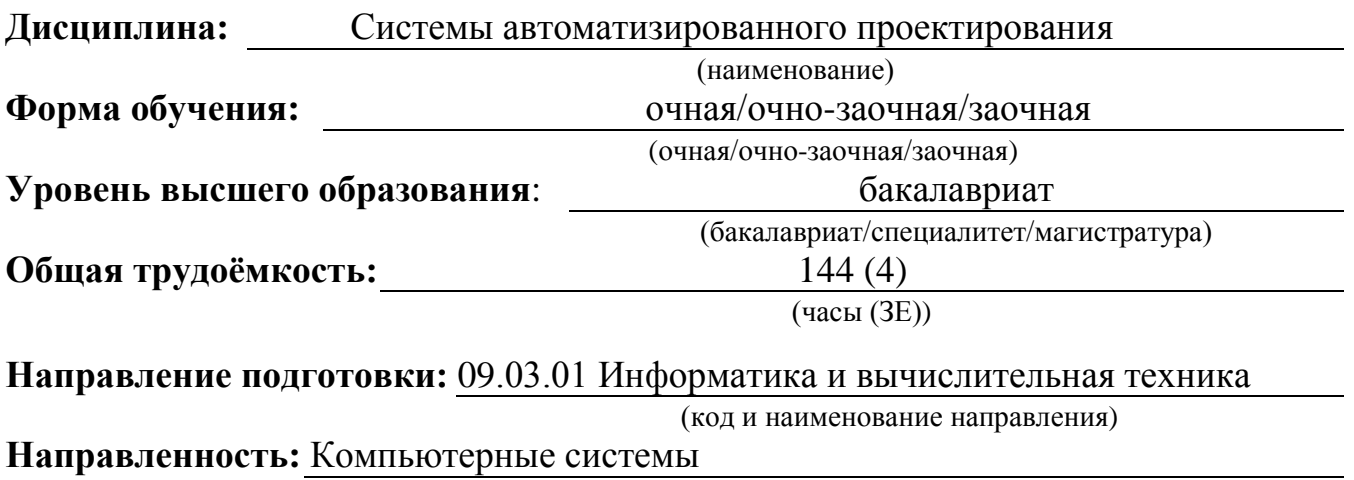

(наименование образовательной программы)

Разработчик Разработчик<br>Канд.физ-мат.наук *Алендриз*-мат.наук

Доцент с обязанностями зав.кафедрой ОНД, зав. кафедрой Онд,<br>канд.пед.наук Е.Н. Хаматнурова

Согласовано

Начальник управления образовательных программ, канд.техн.наук, доцент  $\left(\begin{array}{cc} \mathbb{Z}^n \\ \mathbb{Z}^n \end{array}\right)$  Д.С. Репецкий

Начальник учебно-методического отдела  $H$ ачальник<br>Начальник<br>ЛФ ПНИПУ ПРИПУ ПРИПУ ПРИПУ С. Репецкий

#### 1.1. Цели и задачи дисциплины

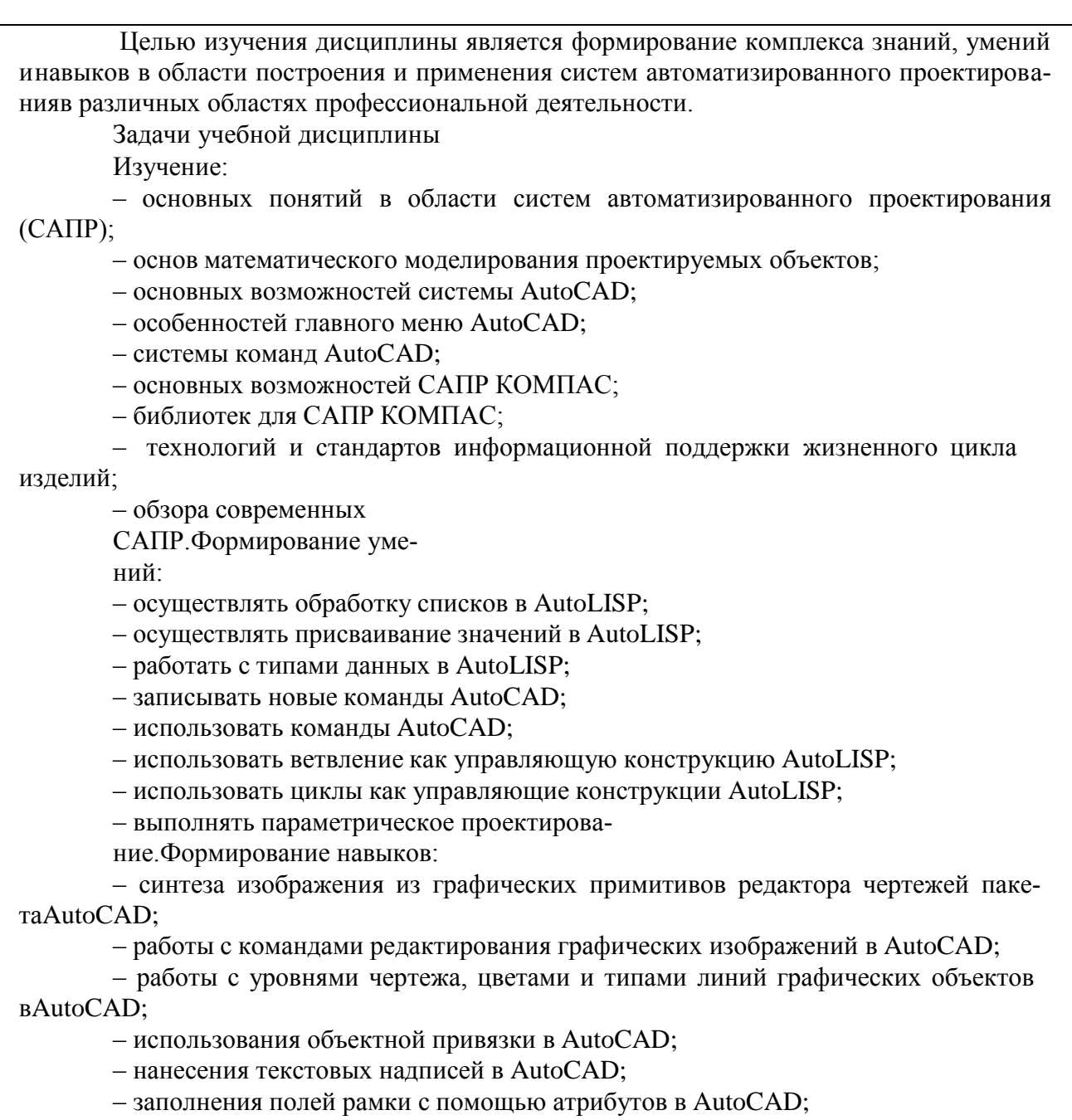

- создания трехмерных изображений в AutoCAD;

- выполнения объемного конструирования в AutoCA

### 1.2. Изучаемые объекты дисциплины

- основные понятия в области систем автоматизированного проектирования  $(CA\Pi P);$ 

- методы математического моделирования проектируемых объектов;

- CAIIP AutoCAD;
- $-$  CAIIP KOMITAC;
- технологии и стандарты информационной поддержки жизненного цикла изделий.

### 1.3. Входные требования

# 2. Планируемые результаты обучения по дисциплине

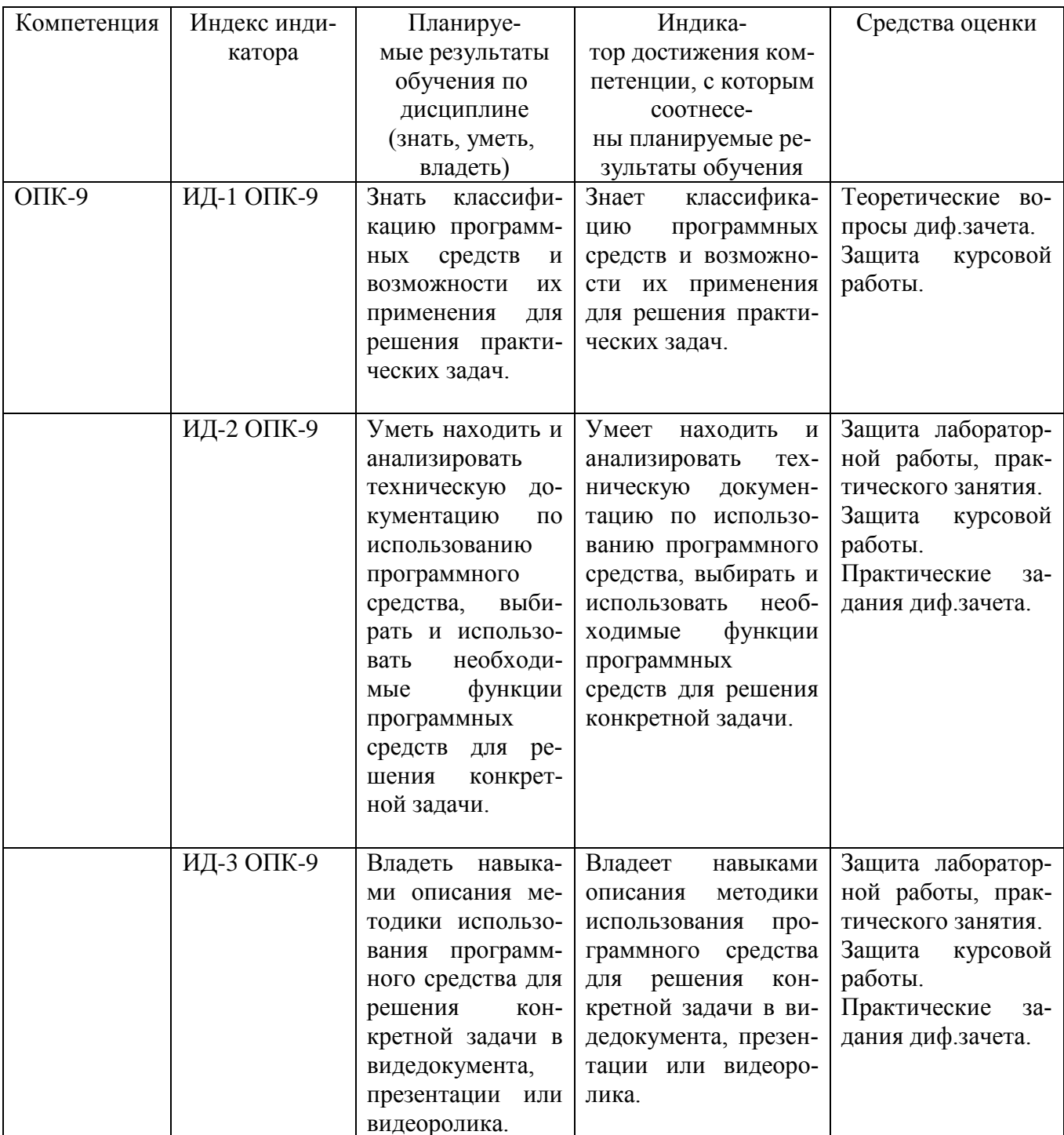

### **3. Объем и виды учебной работы очная форма обучения**

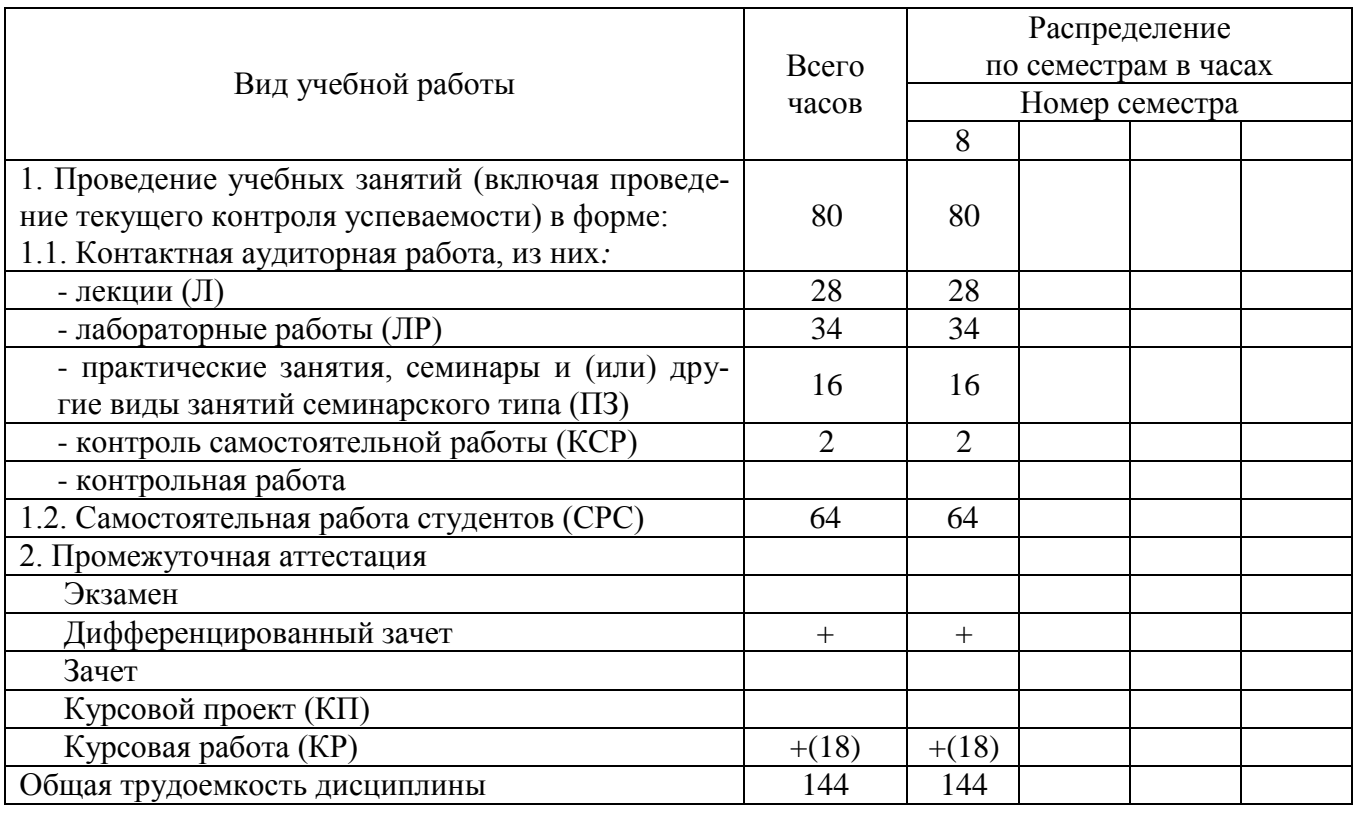

### **4. Содержание дисциплины очная форма обучения**

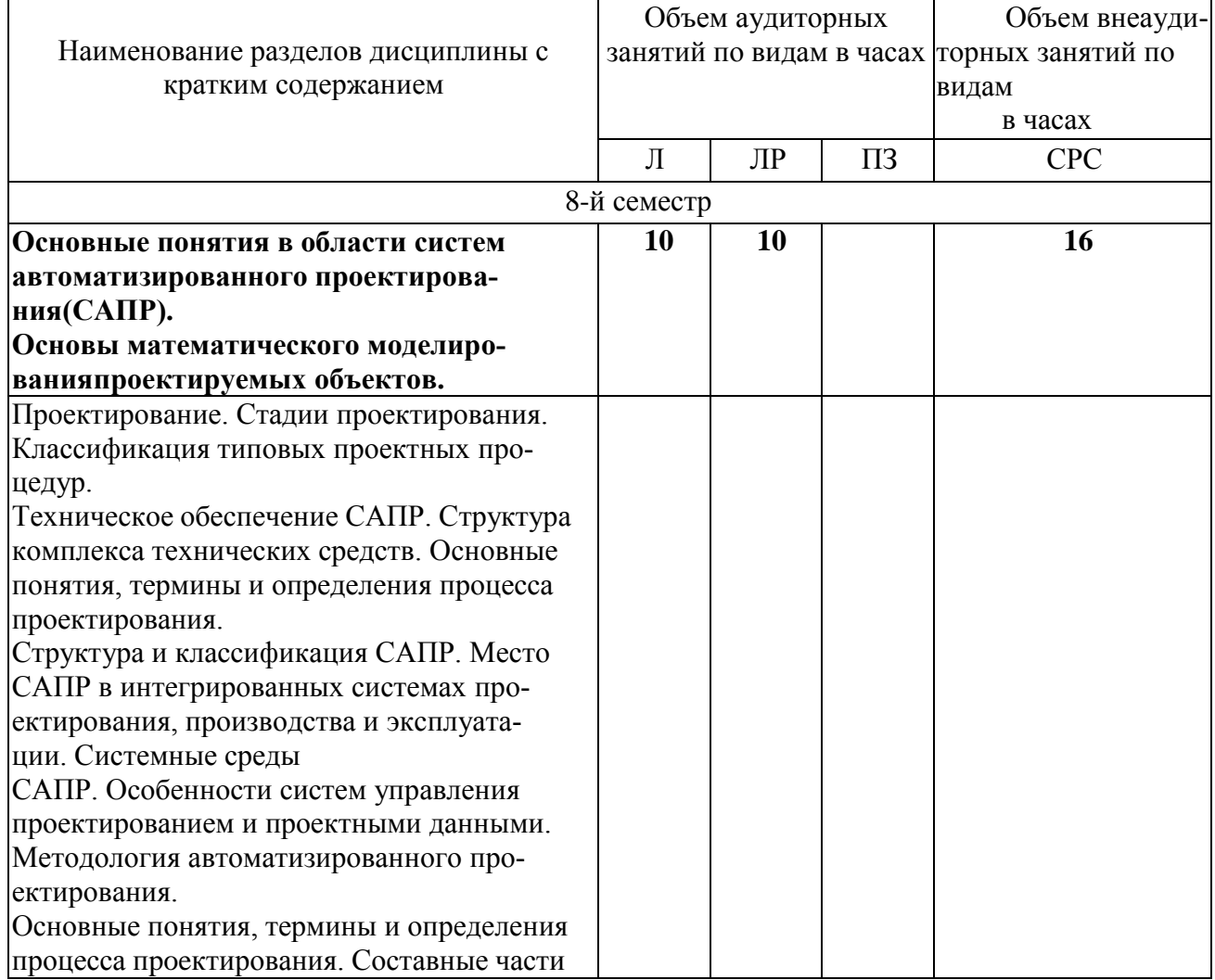

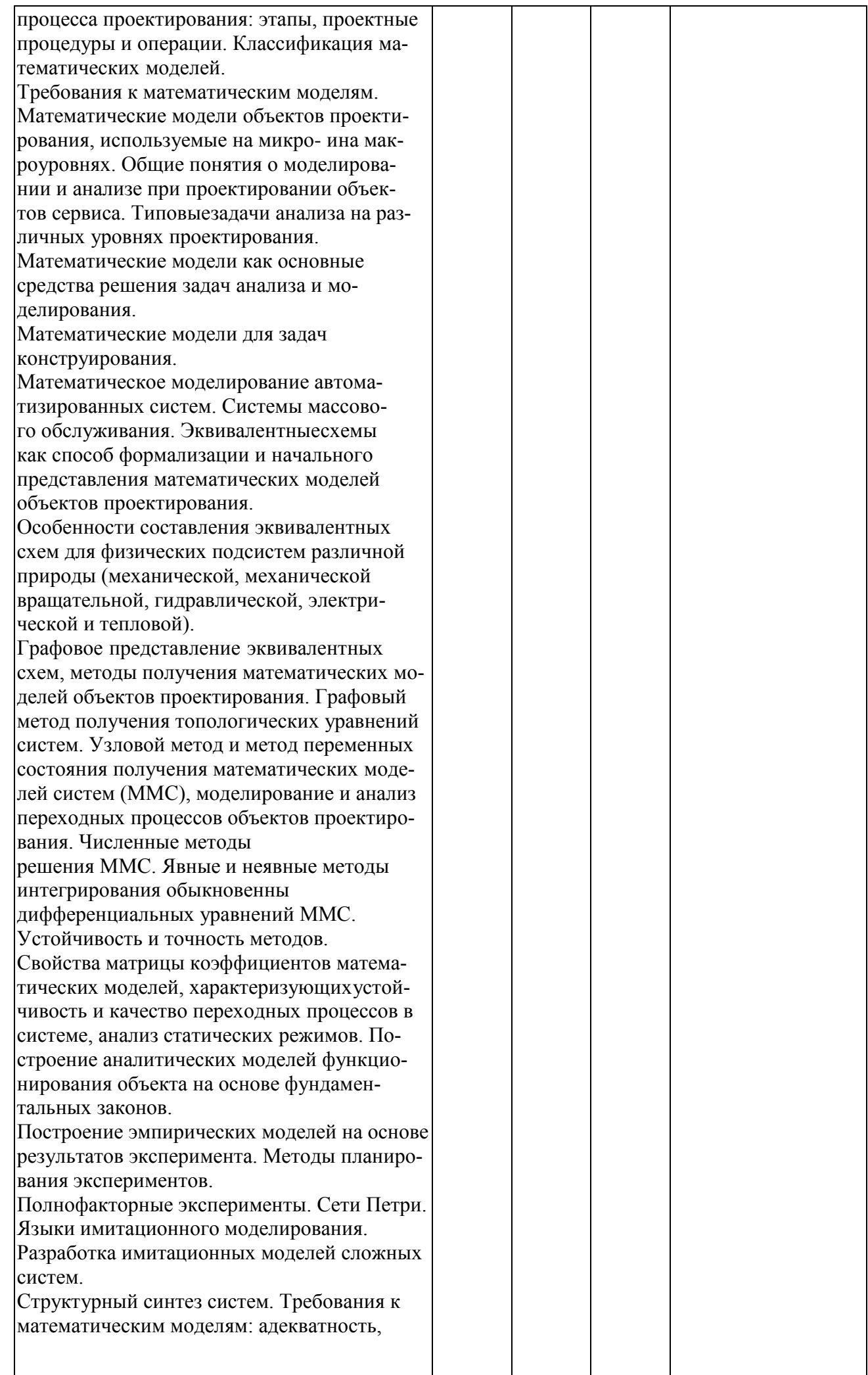

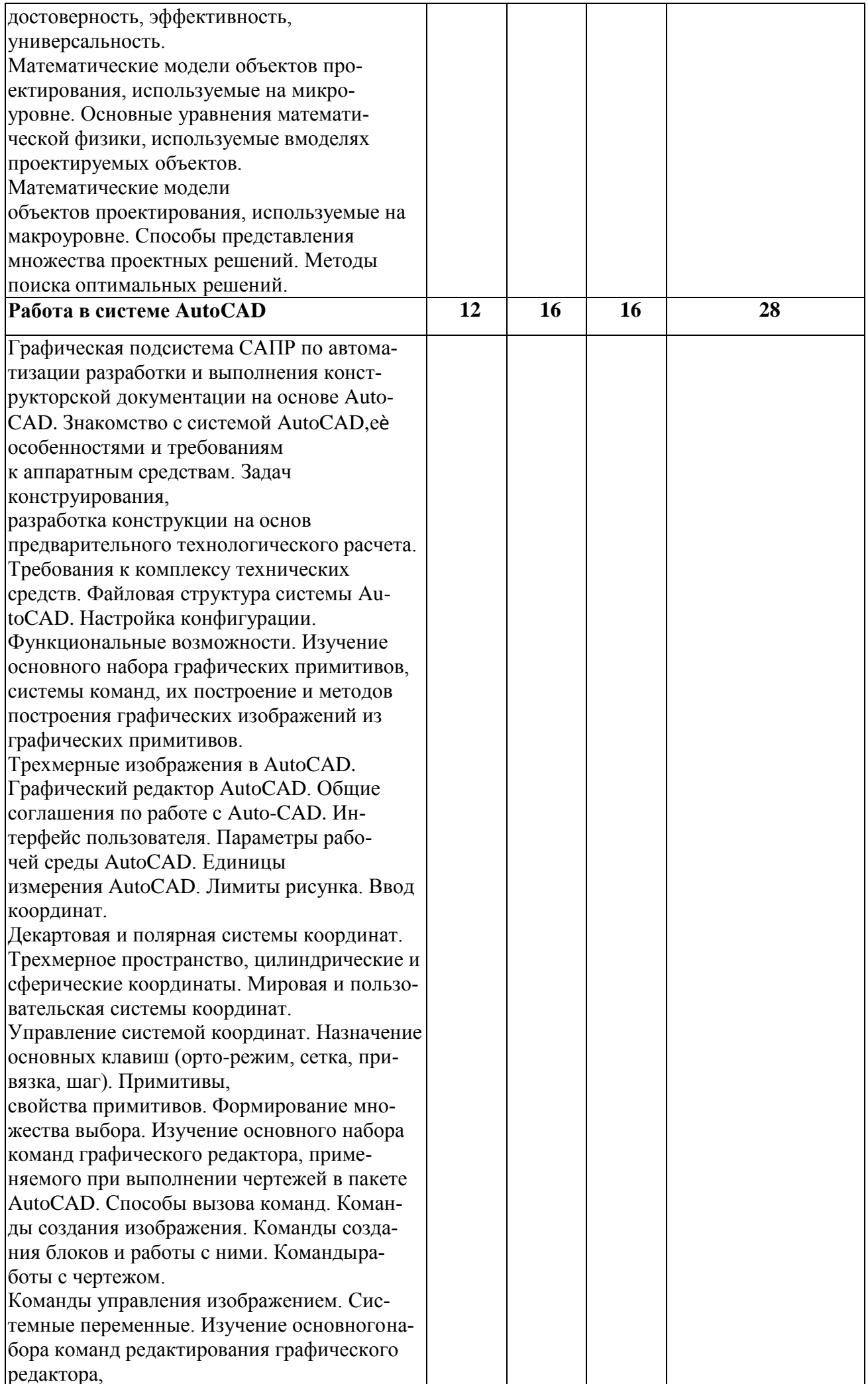

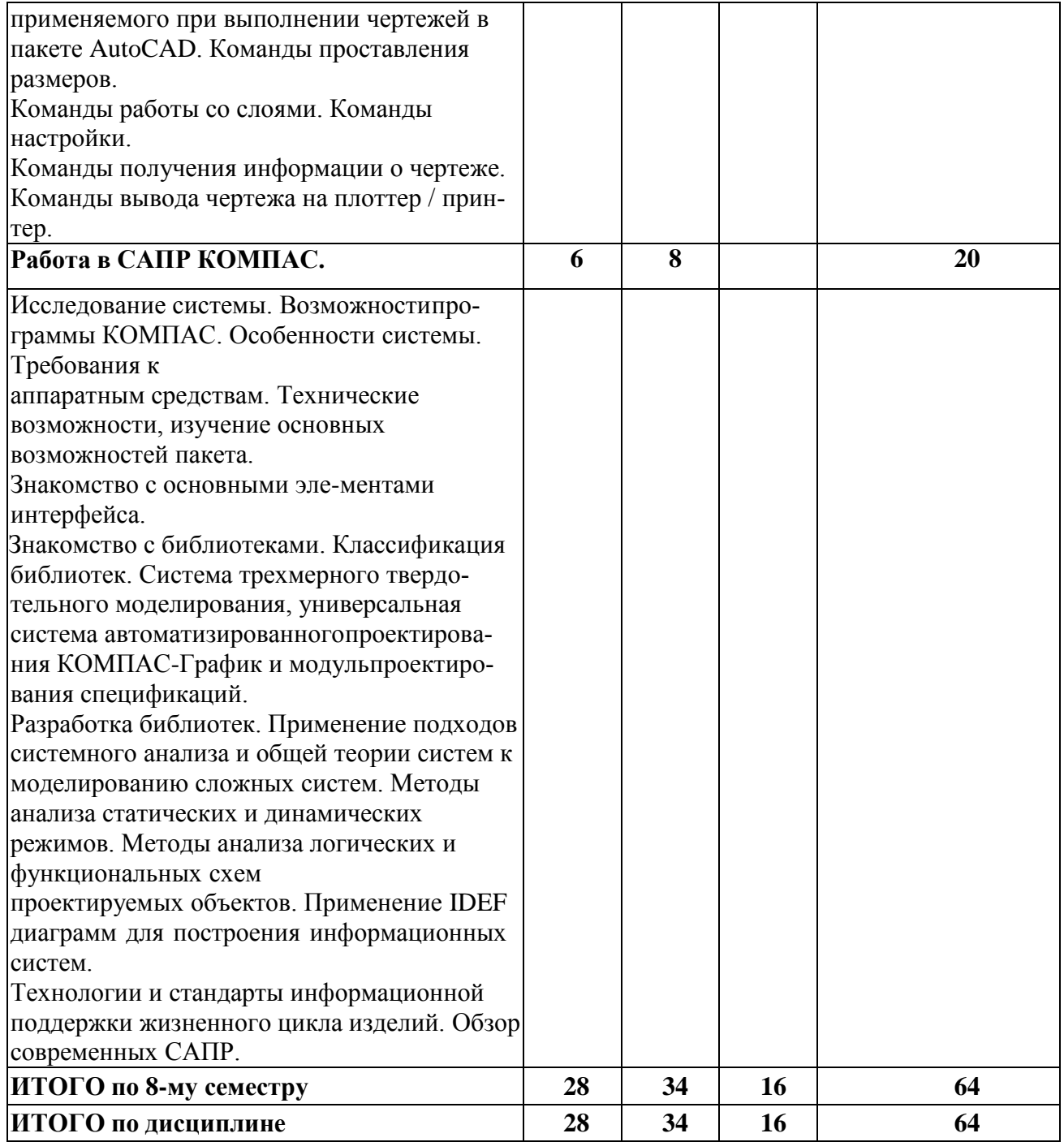

## Тематика примерных практических занятий

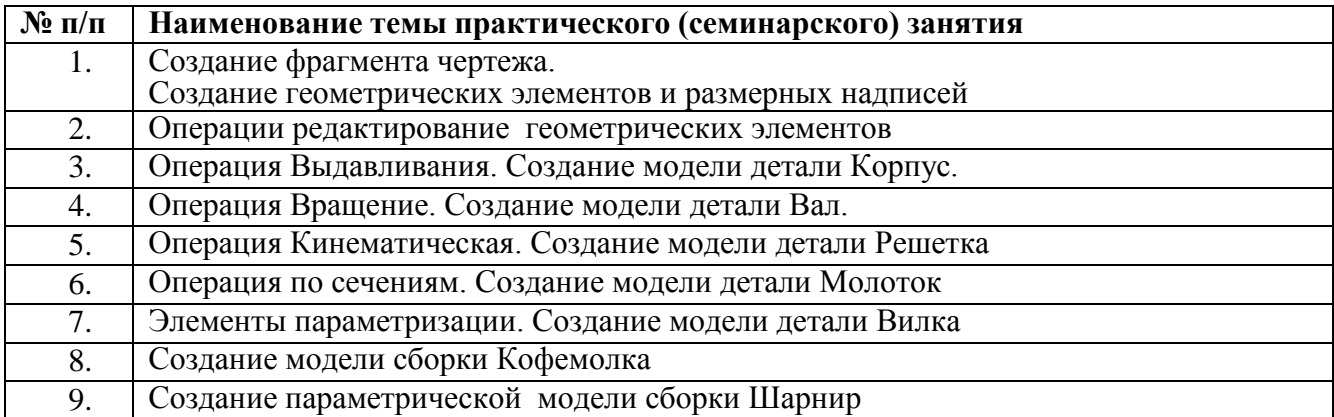

### Тематика примерных лабораторных работ

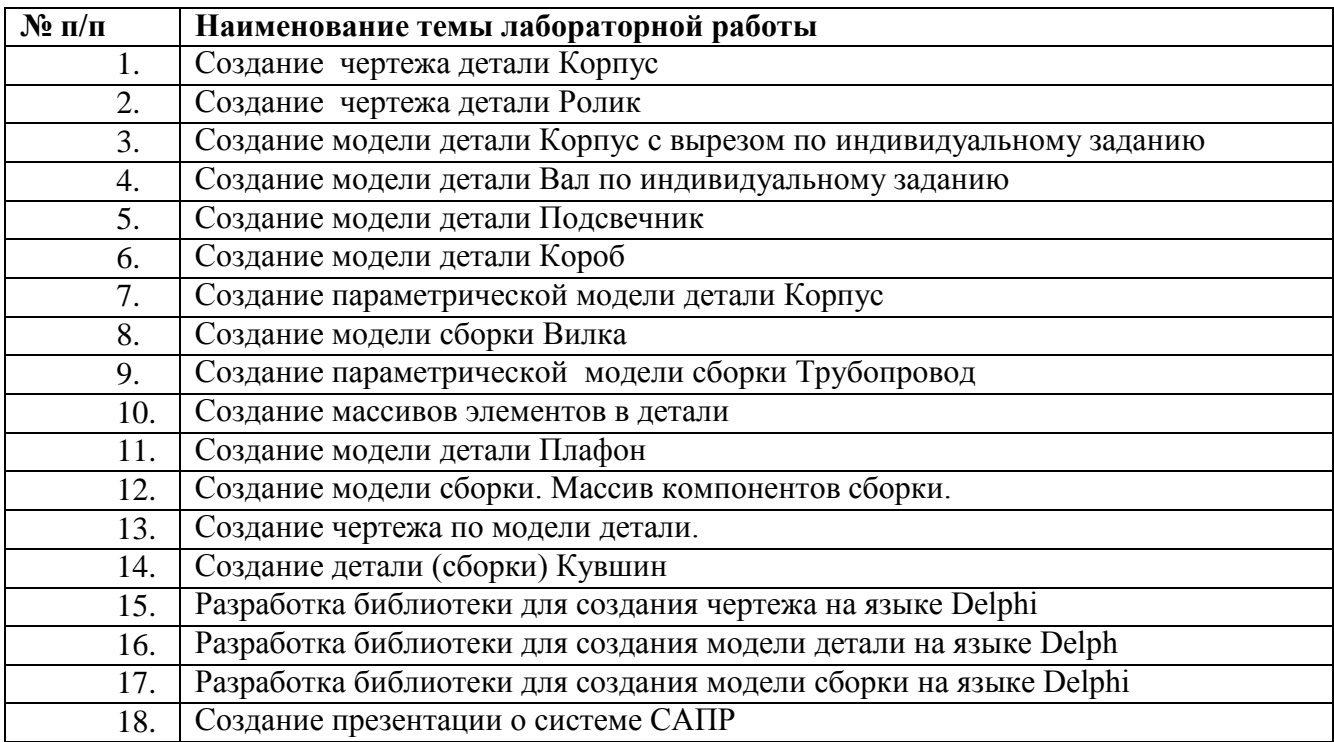

#### Тематика примерных курсовых работ

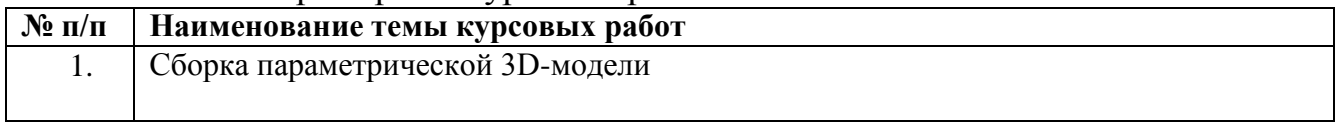

#### **5. Организационно-педагогические условия**

#### **5.1. Образовательные технологии, используемые для формирования компетенций**

Проведение лекционных занятий по дисциплине основывается на активном методе обучения, при котором учащиеся не пассивные слушатели, а активные участники занятия, отвечающие на вопросы преподавателя. Вопросы преподавателя нацелены на активизацию процессов усвоения материала, а также на развитие логического мышления. Преподаватель заранее намечает список вопросов, стимулирующих ассоциативное мышление и установление связей с ранее освоенным материалом.

Практические занятия проводятся на основе реализации метода обучения действием: определяются проблемные области, формируются группы. При проведении практических занятий преследуются следующие цели: применение знаний отдельных дисциплин и креативных методов для решения проблем; отработка у обучающихся навыков взаимодействия в составе коллектива; закрепление основ теоретических знаний.

Проведение лабораторных занятий основывается на интерактивном методе обучения, при котором обучающиеся взаимодействуют не только с преподавателем, но и друг с другом. При этом доминирует активность учащихся в процессе обучения. Место преподавателя в интерактивных занятиях сводится к направлению деятельности обучающихся на достижение целей занятия.

При проведении учебных занятий используются интерактивные лекции, групповые дискуссии, ролевые игры, тренинги и анализ ситуаций и имитационных моделей.

### **5.2. Методические указания для обучающихся по изучению дисциплины**

При изучении дисциплины обучающимся целесообразно выполнять следующие рекомендации: 1. Изучение учебной дисциплины должно вестись систематически.

2. После изучения какого-либо раздела по учебнику или конспектным материалам

рекомендуется по памяти воспроизвести основные термины, определения, понятия раздела.

3. Особое внимание следует уделить выполнению отчетов по практическим занятиям,

лабораторным работам, защиту курсового проектирования и на самостоятельную работу.

4. Вся тематика вопросов, изучаемых самостоятельно, задается на лекциях преподавателем. Им же даются источники (в первую очередь вновь изданные в периодической научной литературе) для более детального понимания вопросов, озвученных на лекции*.*

#### **6. Перечень учебно-методического и информационного обеспечения для самостоятельной работы обучающихся по дисциплине**

#### **6.1. Печатная учебно-методическая литература**

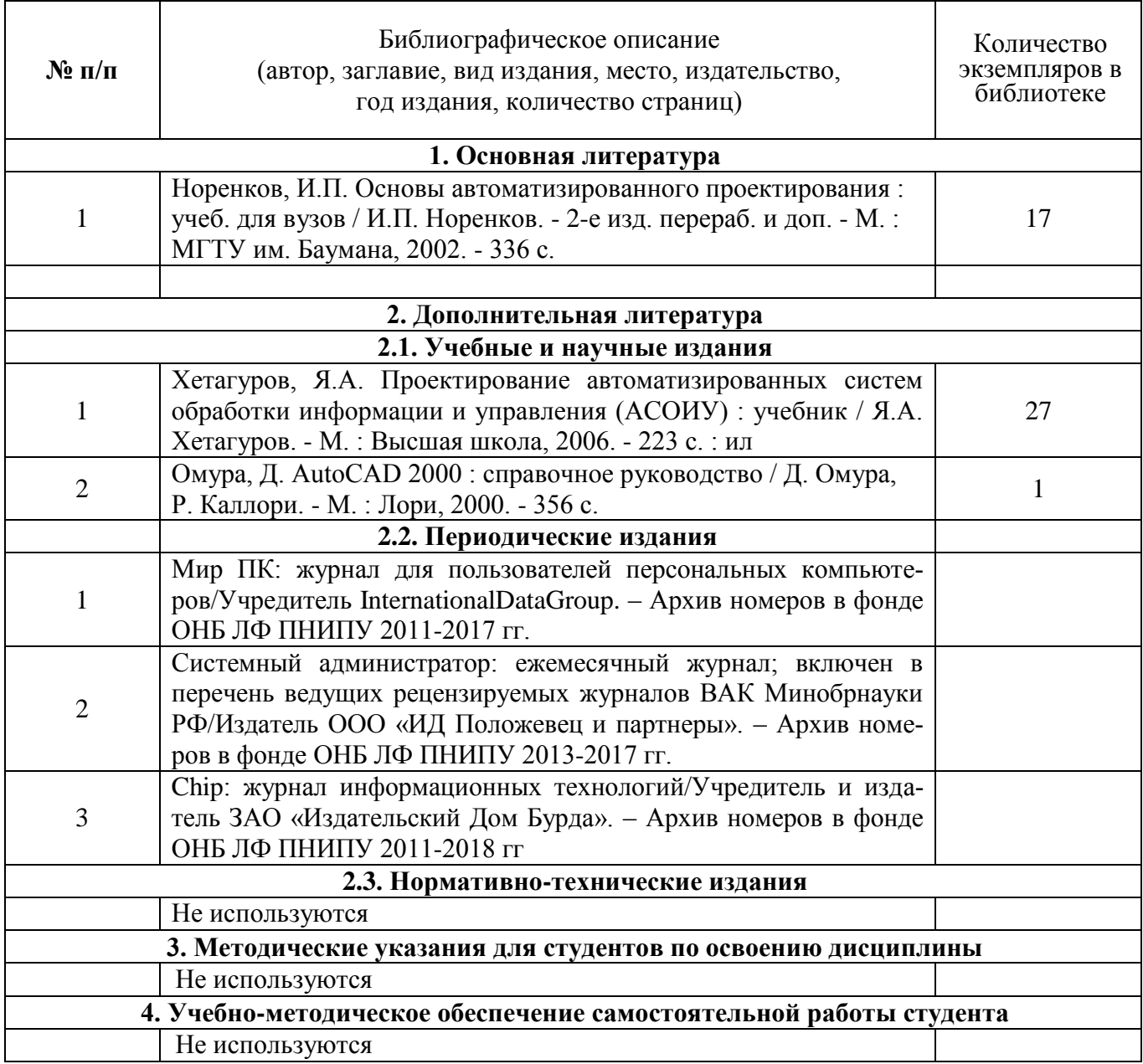

## **6.2. Электронная учебно-методическая литература**

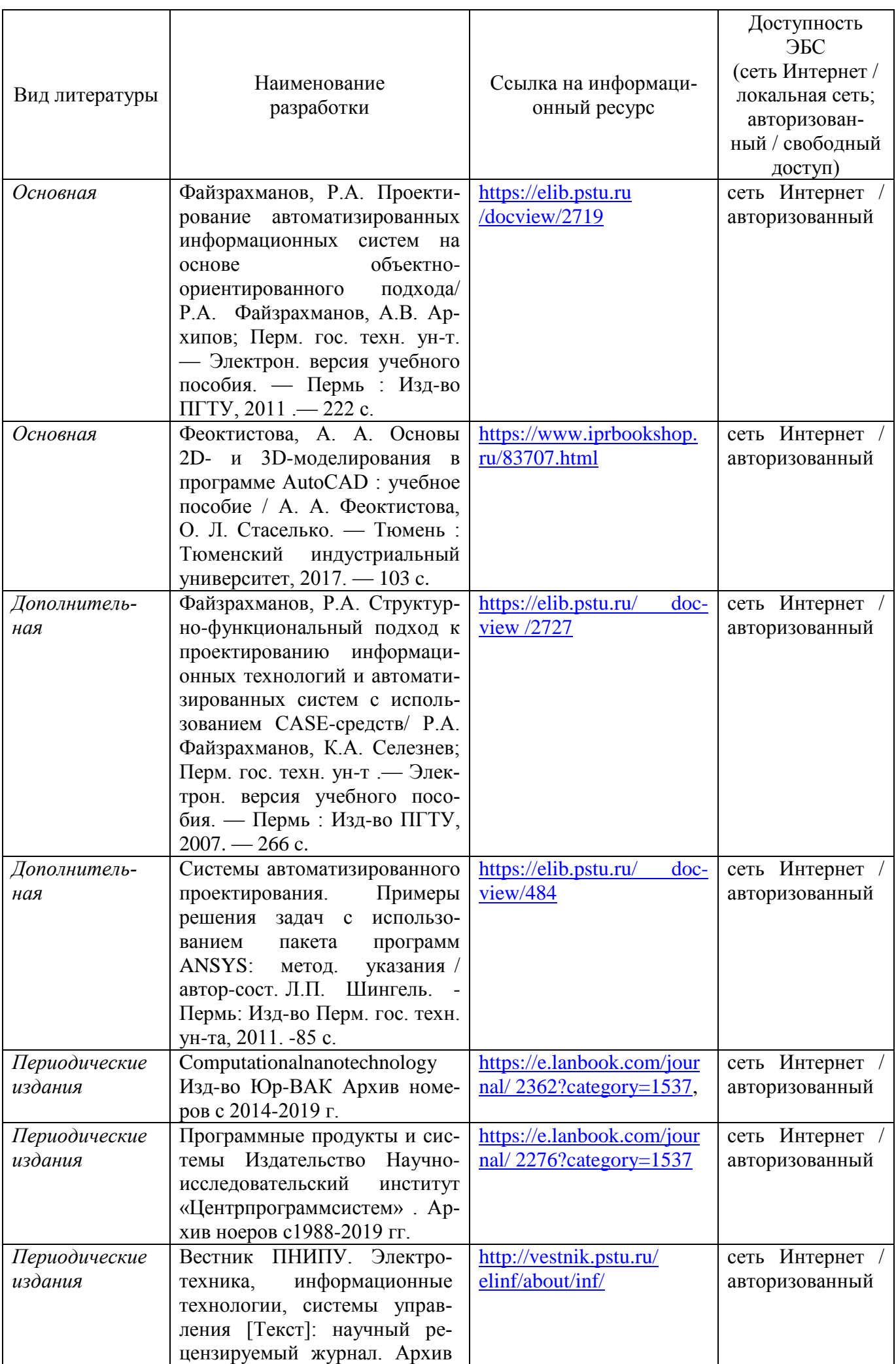

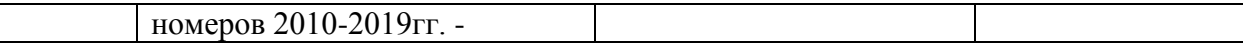

### **6.3.Лицензионное и свободно распространяемое программное обеспечение, используемое при осуществлении образовательного процесса по дисциплине**

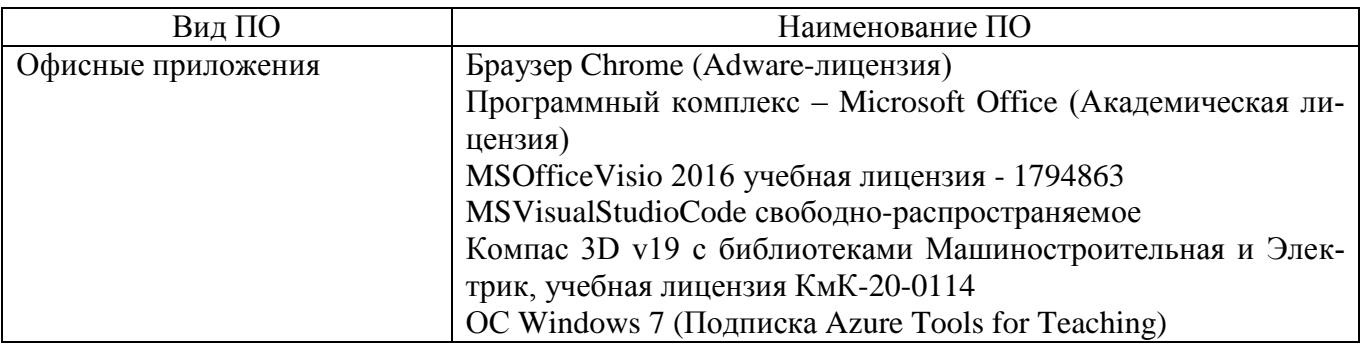

### **6.4. Современные профессиональные базы данных и информационные справочные системы, используемые при осуществлении образовательного процесса по дисциплине**

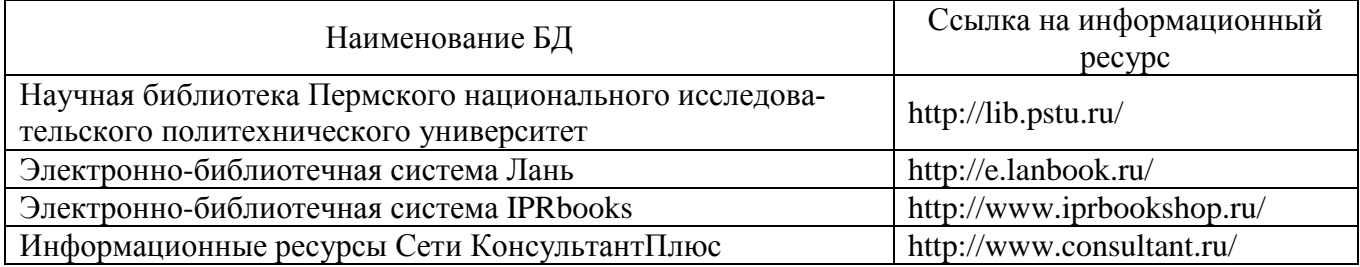

### **7. Материально-техническое обеспечение образовательного процесса по дисциплине**

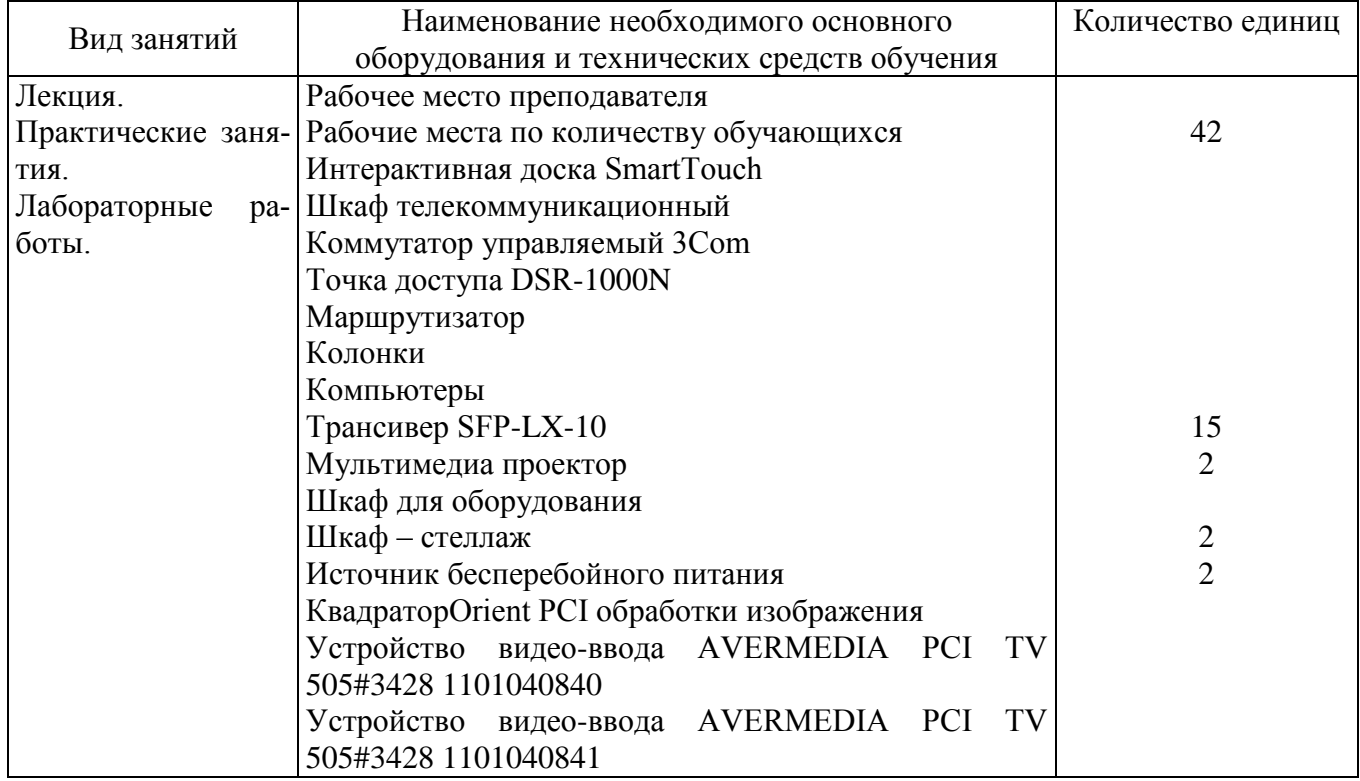

### **8. Фонд оценочных средств дисциплины**

# Приложение 1

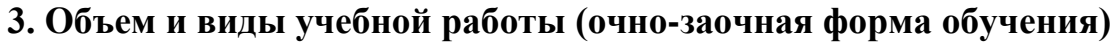

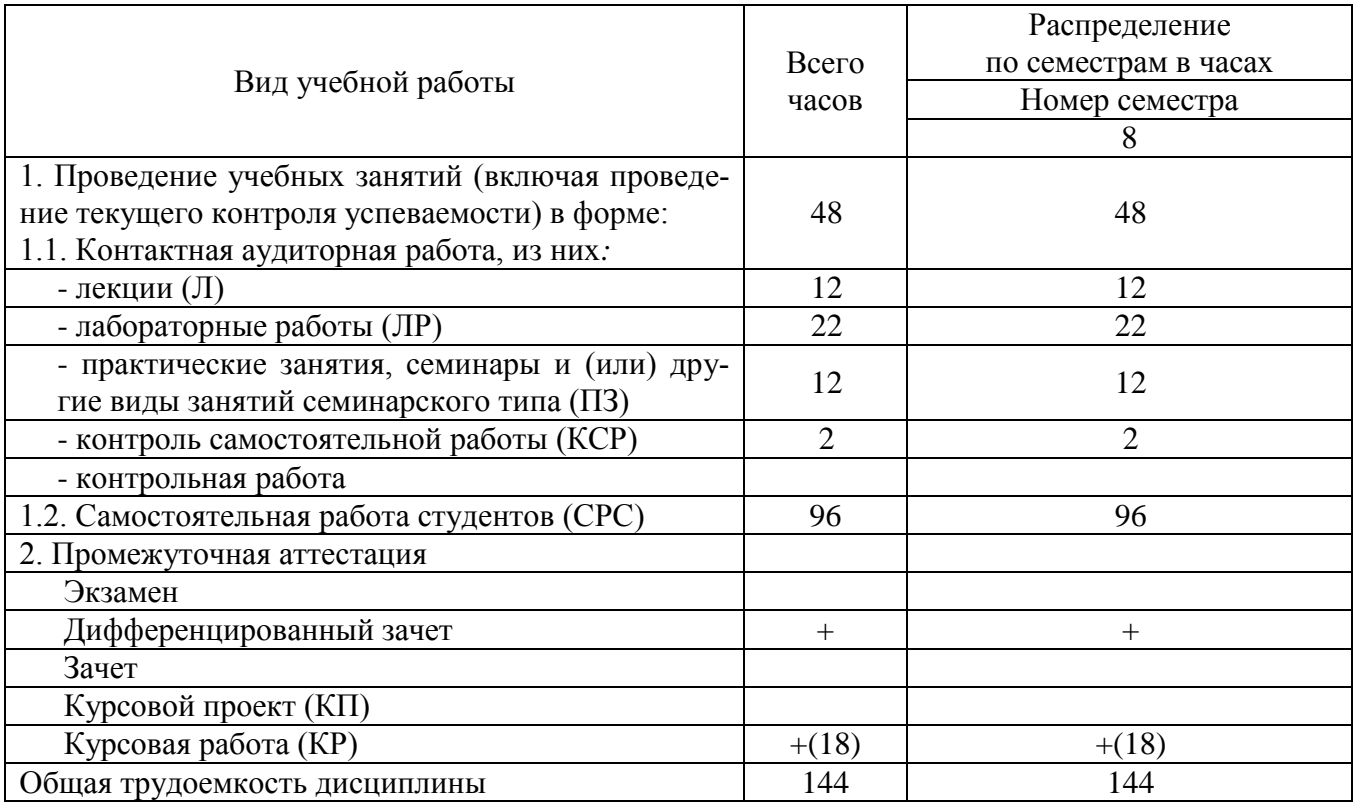

# **4. Содержание дисциплины (очно-заочная форма обучения)**

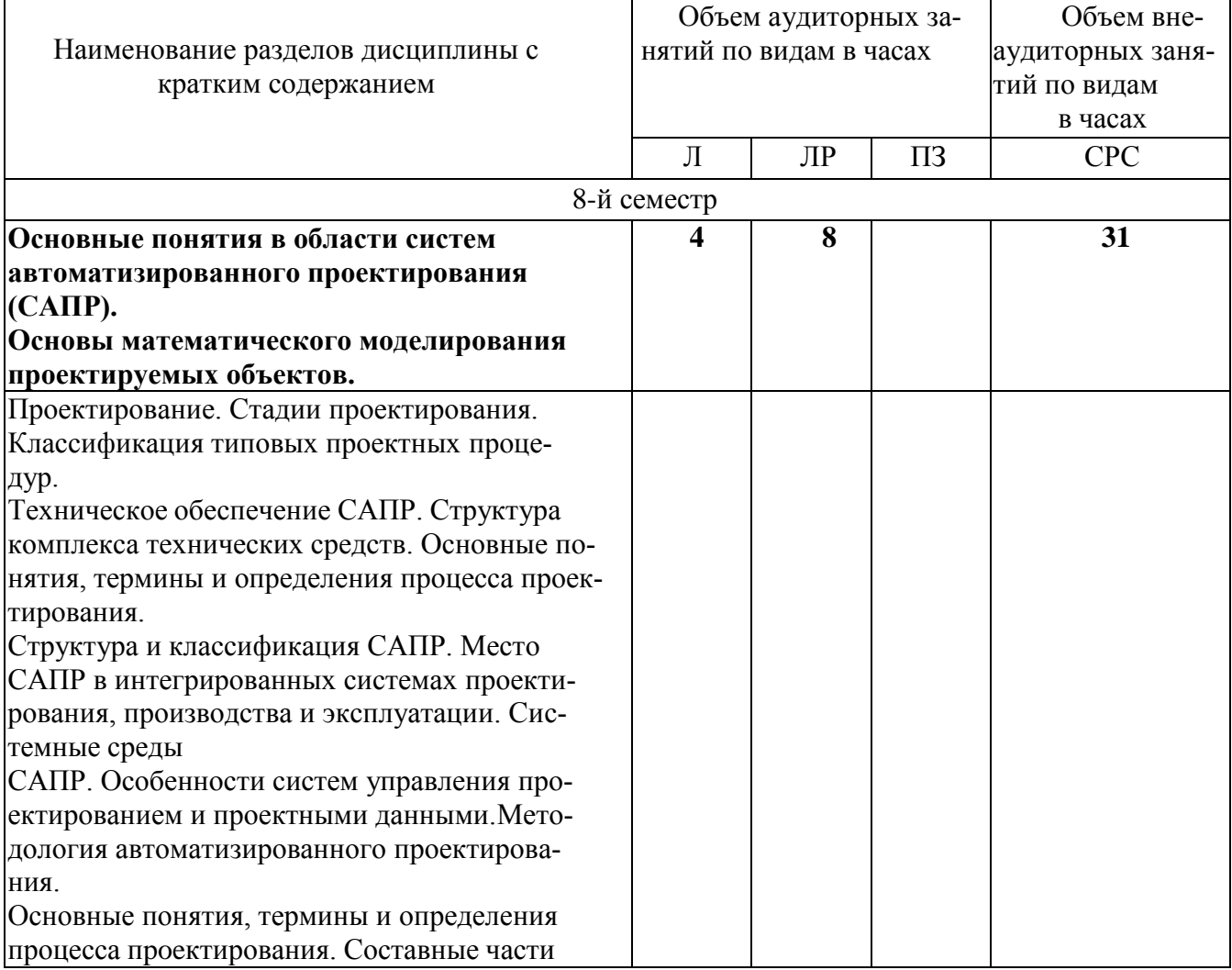

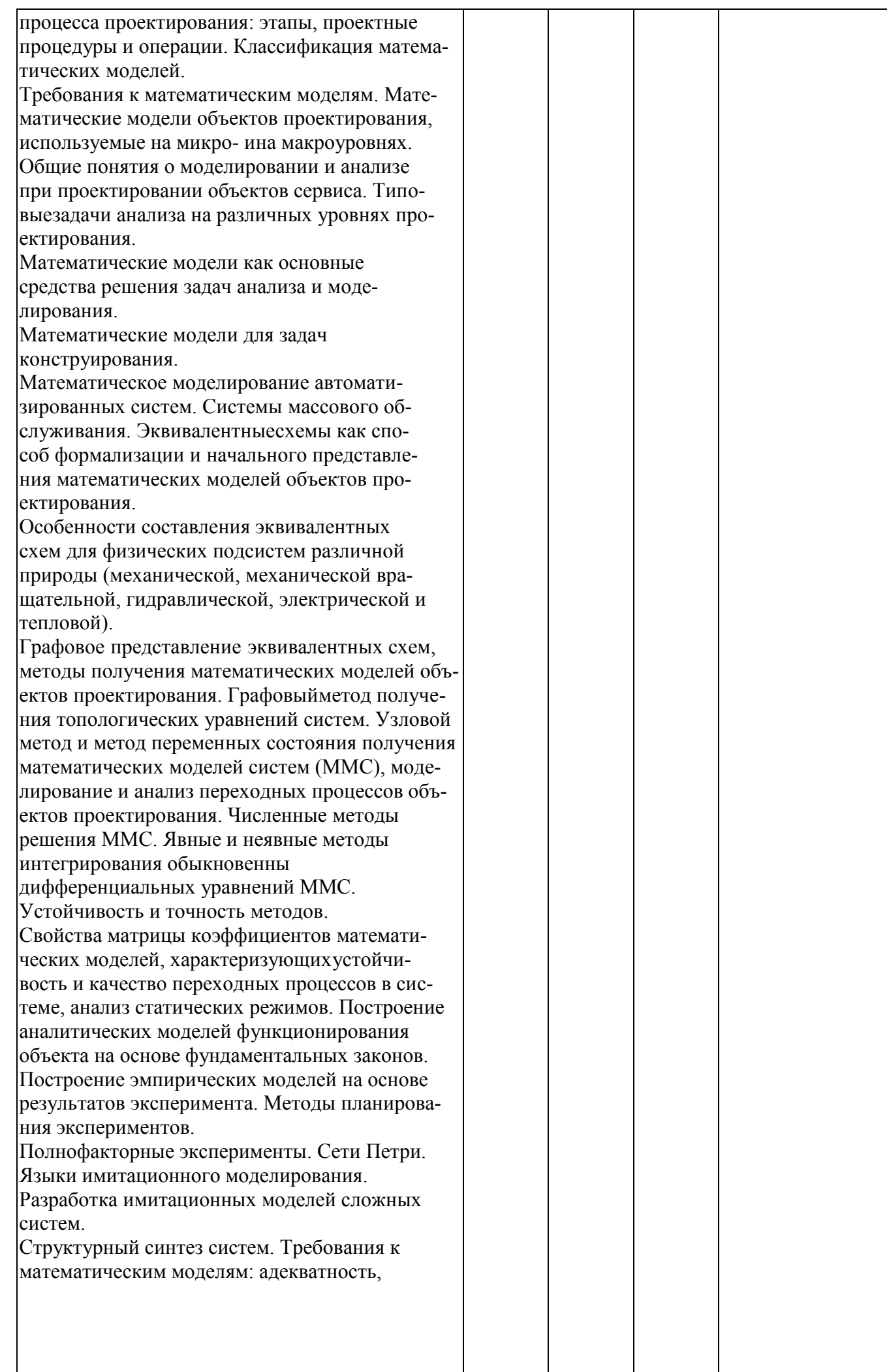

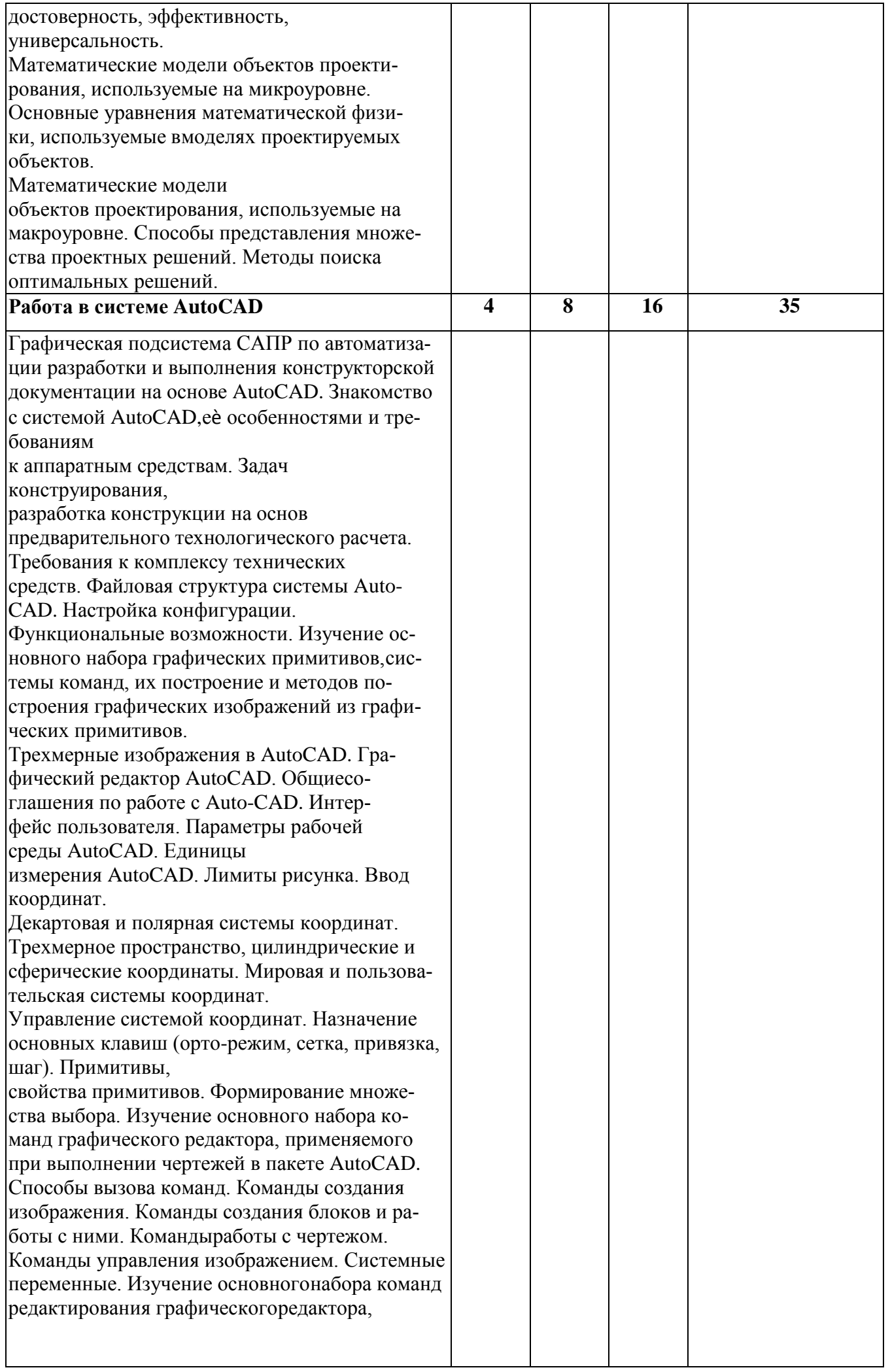

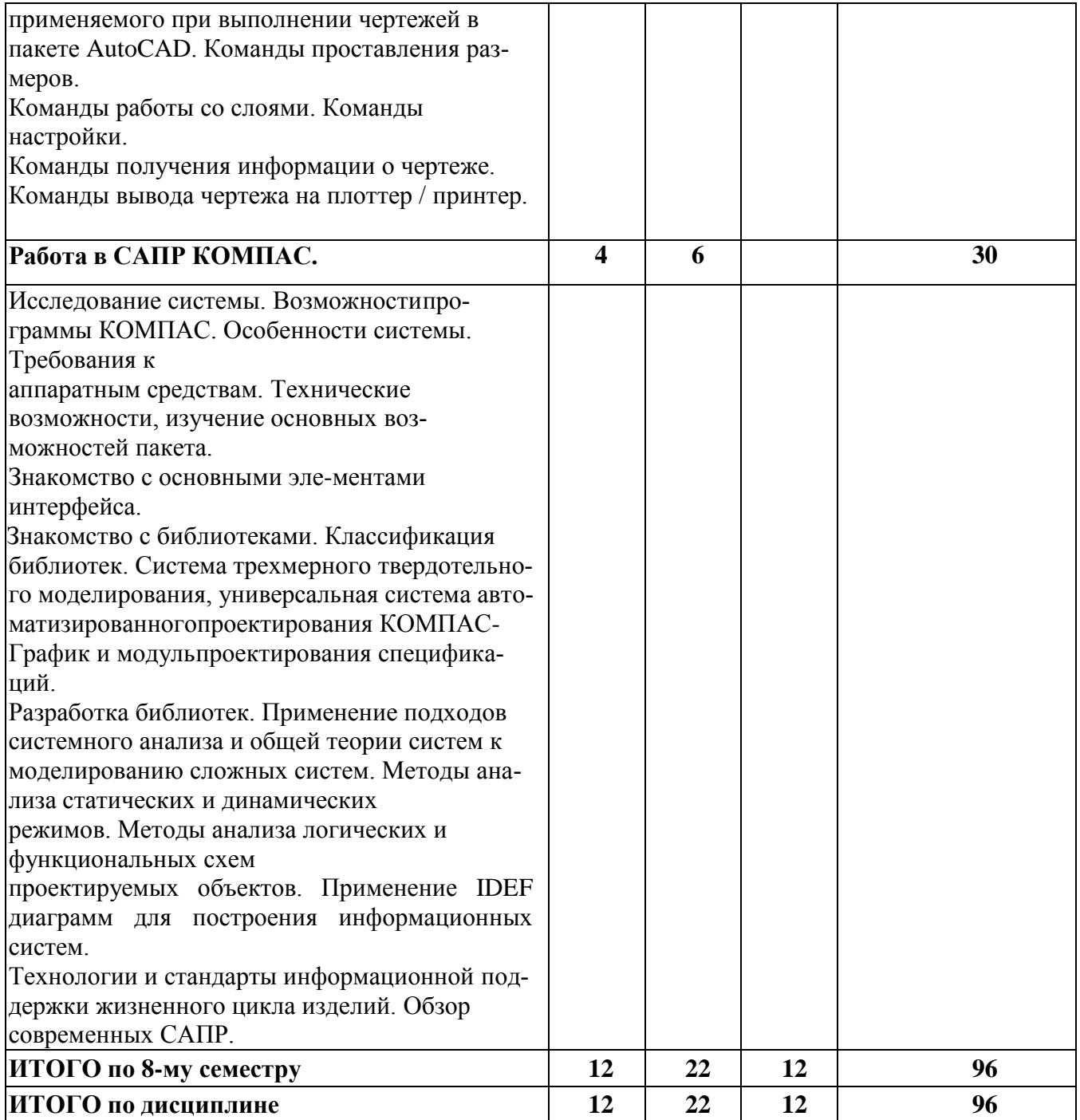

## Тематика примерных практических занятий

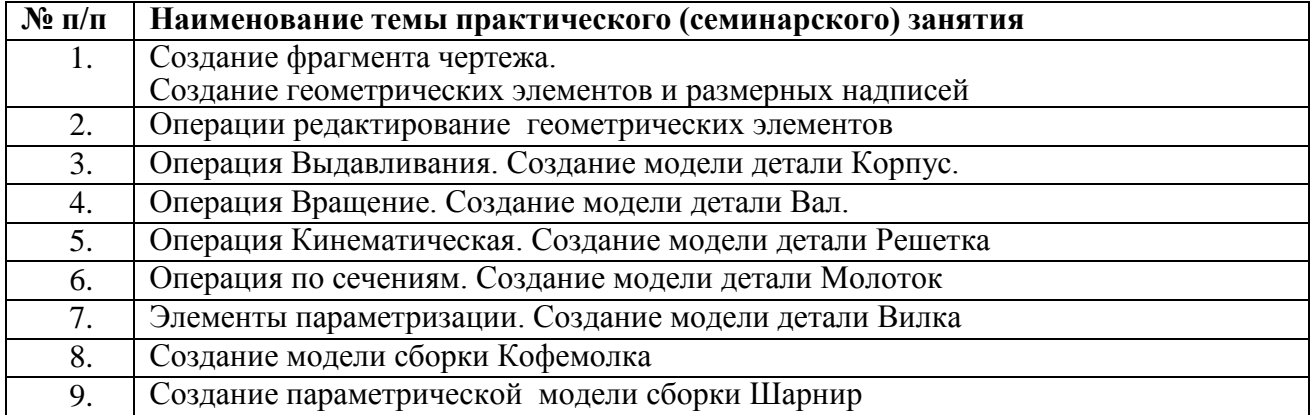

## Тематика примерных лабораторных работ

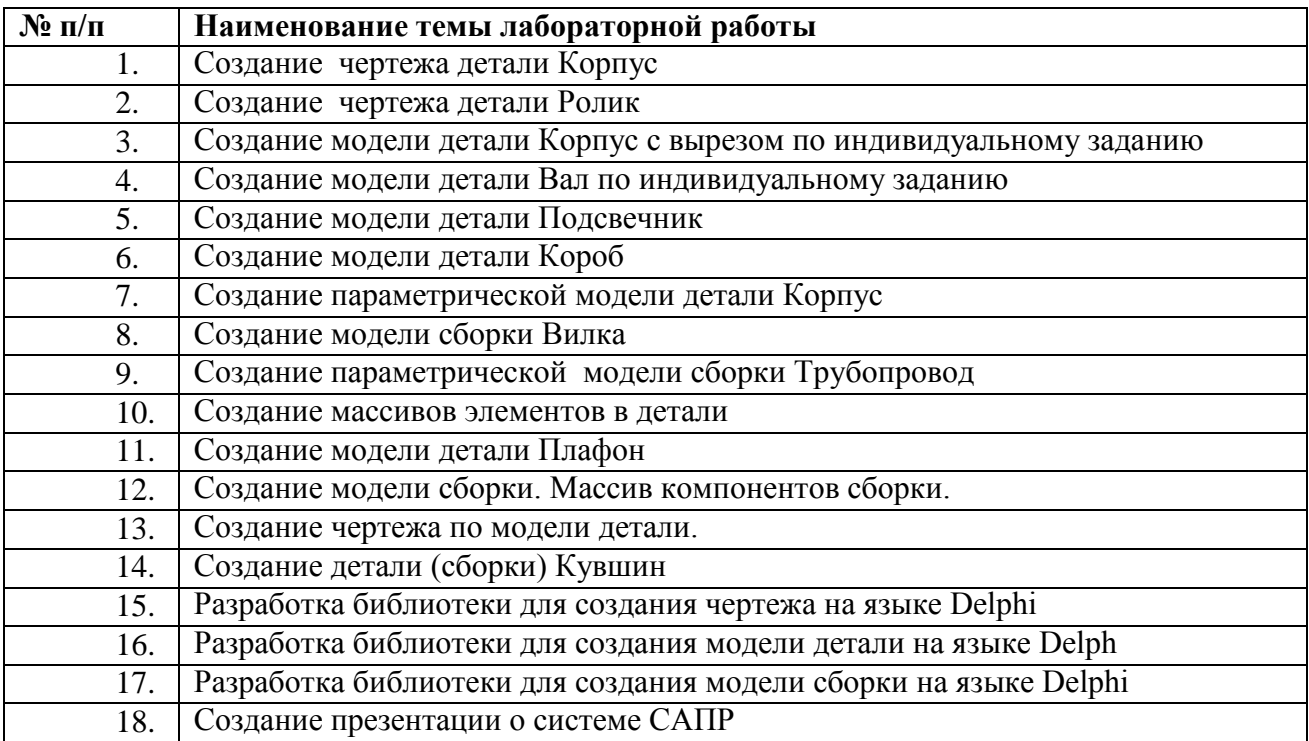

## Тематика примерных курсовых работ

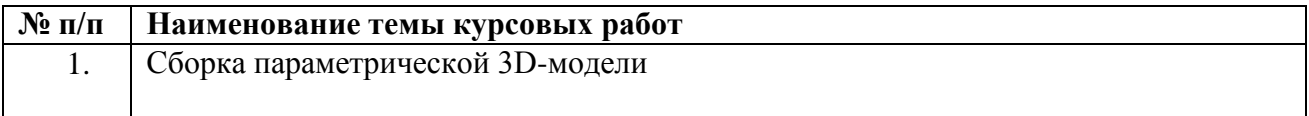

## Приложение 1.1

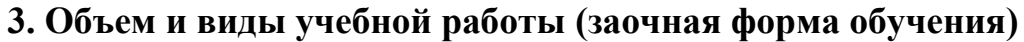

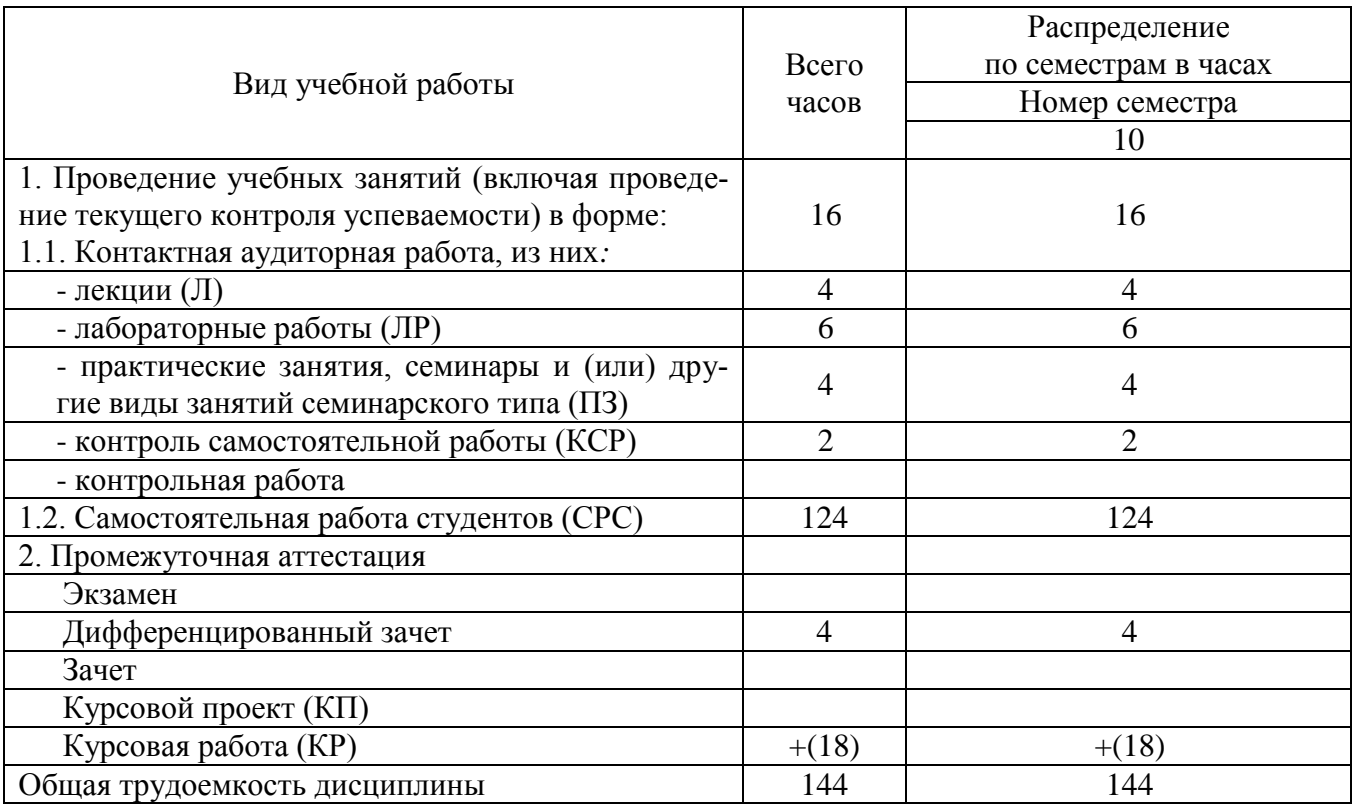

## **4. Содержание дисциплины (заочная форма обучения)**

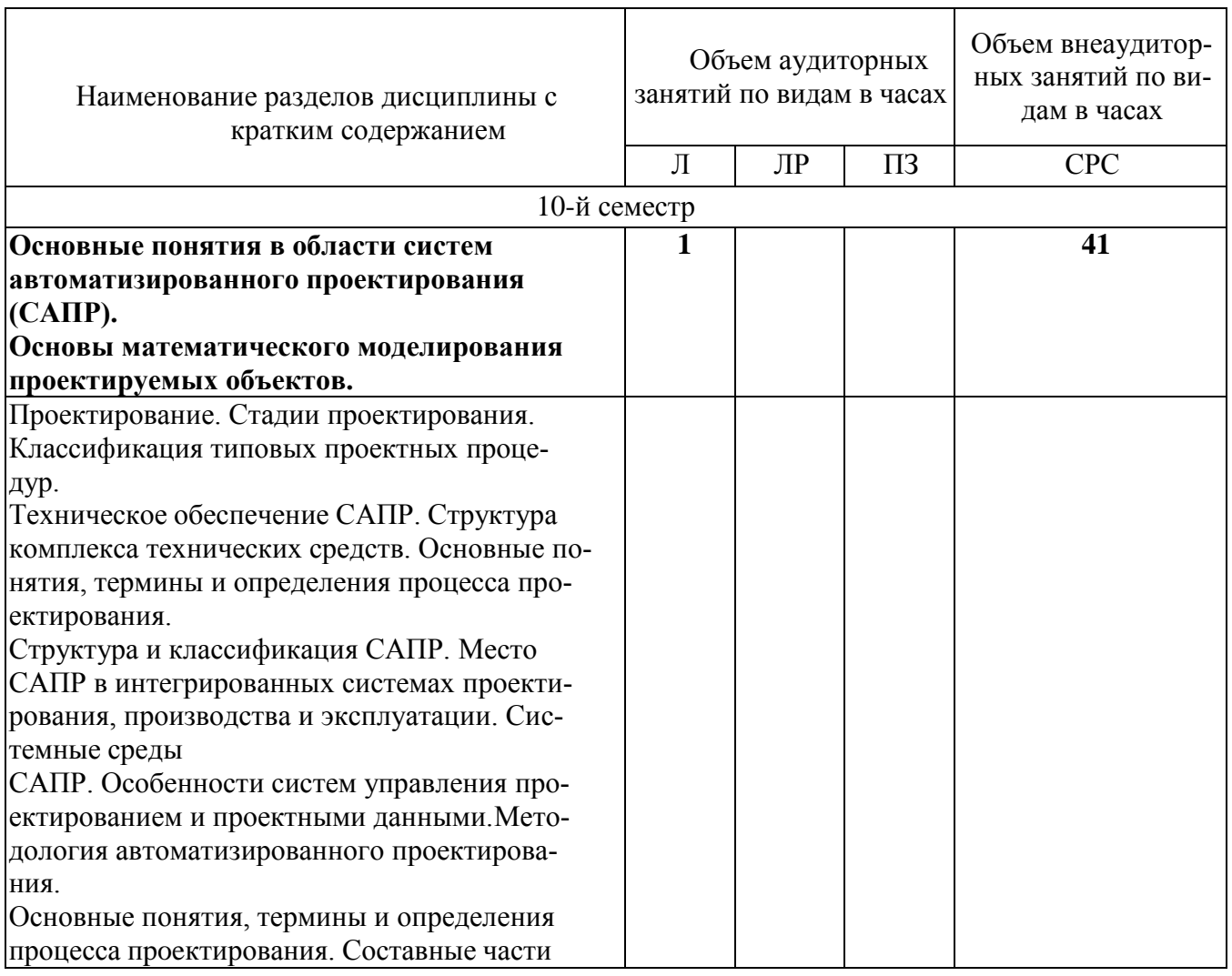

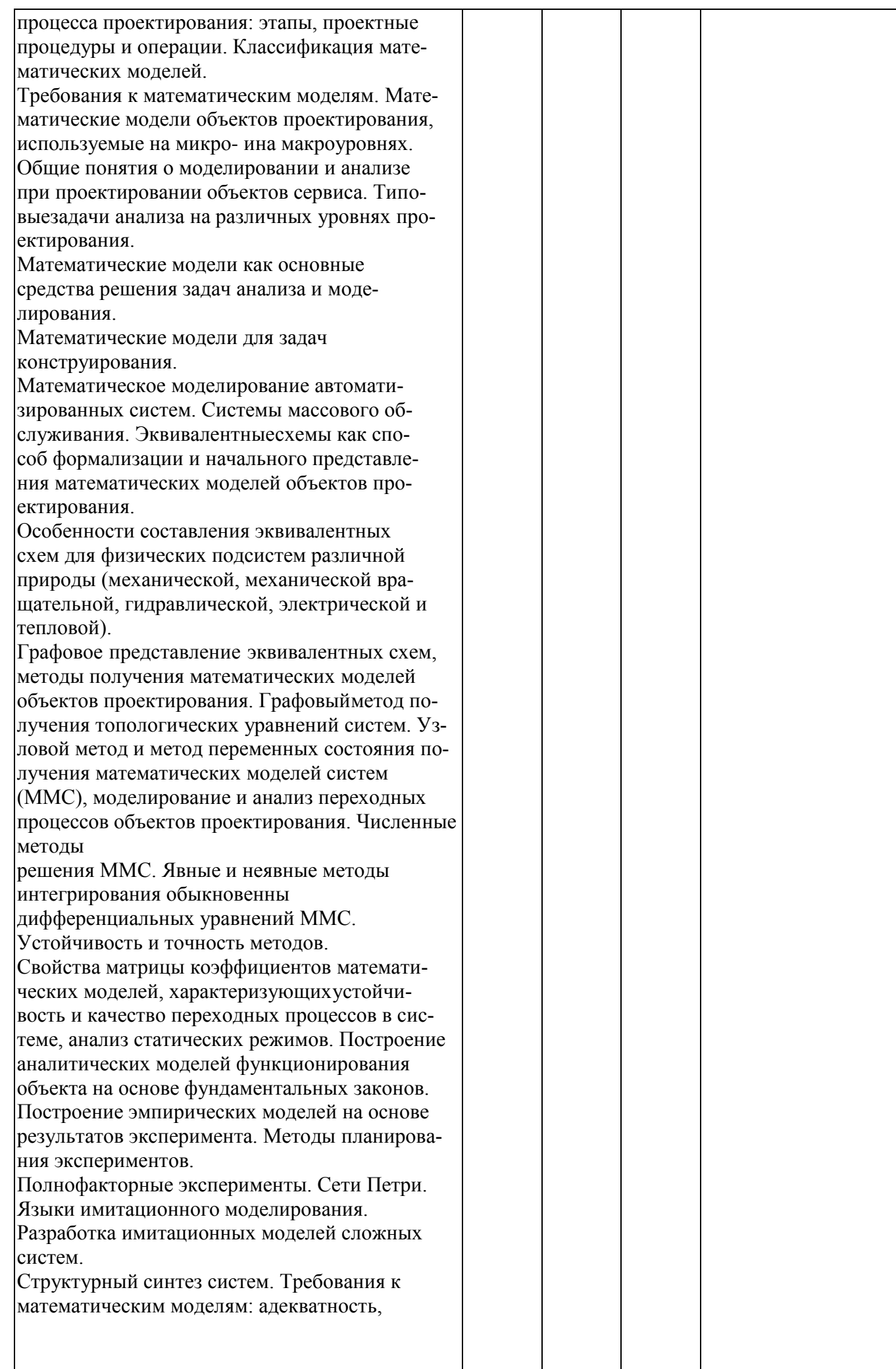

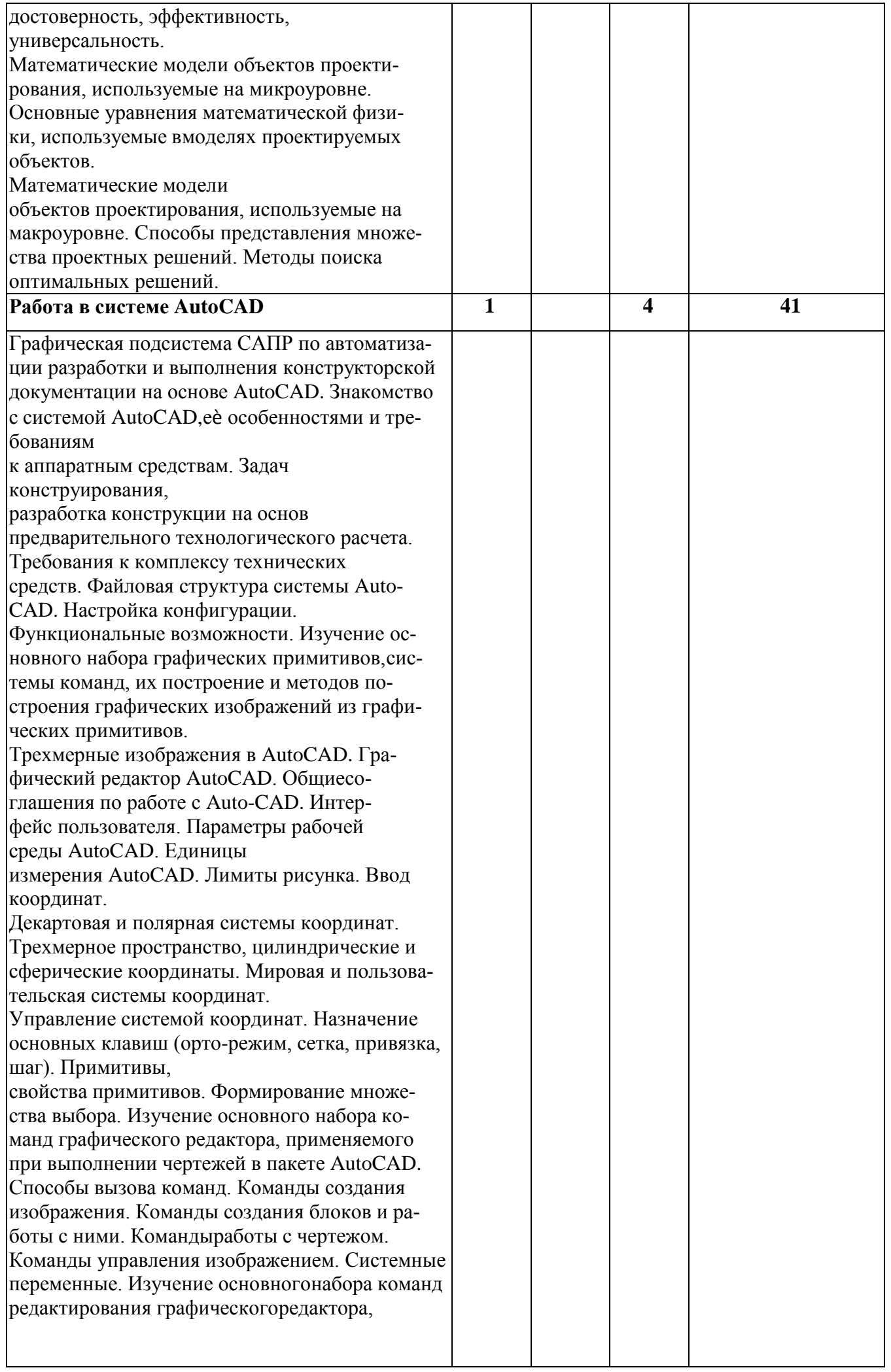

![](_page_20_Picture_241.jpeg)

### Тематика примерных практических занятий (заочная форма обучения)

![](_page_20_Picture_242.jpeg)

## Тематика примерных лабораторных работ (заочная форма обучения)

![](_page_20_Picture_243.jpeg)

![](_page_21_Picture_31.jpeg)

## Лист регистрации изменений

![](_page_22_Picture_4.jpeg)

### 6. Перечень учебно-методического и информационного обеспечения для самостоятельной работы обучающихся по дисциплине Системы автоматизированного проектирования

![](_page_23_Picture_209.jpeg)

### 6.1. Печатная учебно-методическая литература

### 6.2. Электронная учебно-методическая литература

Не используются

![](_page_23_Picture_210.jpeg)

![](_page_24_Picture_290.jpeg)

![](_page_25_Picture_272.jpeg)

![](_page_26_Picture_32.jpeg)

![](_page_27_Picture_115.jpeg)

17

27

### 6. Перечень учебно-методического и информационного обеспечения для самостоятельной работы обучающихся по дисциплине Системы автоматизированного проектирования

#### № п/п Библиографическое описание (автор, заглавие, вид издания, место, издательство, год издания, количество страниц) Количество экземпляров в библиотеке 1. Основная литература Норенков, И.П. Основы автоматизированного проектирования : учеб. для вузов / И.П. Норенков. - 2-е изд. перераб. и доп. - М. : МГТУ им. Баумана, 2002. - 336 с. 2. Дополнительная литература 2.1. Учебные и научные издания 1 Хетагуров, Я.А. Проектирование автоматизированных систем обработки информации и управления (АСОИУ) : учебник / Я.А. Хетагуров. - М. : Высшая школа, 2006. - 223 с. : ил  $\overline{2}$  Омура, Д. AutoCAD 2000 : справочное руководство / Д. Омура, Омура, Д. АшоСАD 2000 . справочное руководство / Д. Омура, 1990.<br>Р. Каллори. - М. : Лори, 2000. - 356 с. 2.2. Периодические издания 1 Мир ПК: журнал для пользователей персональных компьютеров/Учредитель InternationalDataGroup. – Архив номеров в фонде ОНБ ЛФ ПНИПУ 2011-2017 гг.  $\overline{2}$ Системный администратор: ежемесячный журнал; включен в перечень ведущих рецензируемых журналов ВАК Минобрнауки  $\overline{D}$ Ф/Издатель ООО «ИД Подожевец и партнеры».

### 6.1. Печатная учебно-методическая литература

![](_page_28_Picture_217.jpeg)

#### 6.2. Электронная учебно-методическая литература

![](_page_28_Picture_218.jpeg)

![](_page_29_Picture_272.jpeg)

![](_page_30_Picture_282.jpeg)

![](_page_31_Picture_101.jpeg)